ООО «КомЭко»

### **Расчет выбросов от неорганизованных источников в пром-ти стройматериалов**

**Расчетные методики ПП «ЭкоСфера-ПРЕДПРИЯТИЕ»**

# **Общие сведения**

*Является дополнительным модулем, который может быть включен в состав Вашего ПП «ЭкоСфера-ПРЕДПРИЯТИЕ».*

Расчет выбросов реализован согласно:

- 1. «Методическое пособие по расчету по расчету выбросов от неорганизованных источников в промышленности строительных материалов», Новороссийск, 2002 г.
- 2. «Методическое пособие по расчету, нормированию и контролю выбросов загрязняющих веществ в атмосферный воздух», СПб, 2005 г.
- 3. Письмо НИИ Атмосфера № 07-2/349 от 02.04.2007 г.
- 4. Письмо НИИ Атмосфера № 07-2/930 от 30.08.2007 г.
- 5. Письмо НИИ Атмосфера № 07-2/929 от 30.08.2007 г.

Позволяет произвести расчет выбросов загрязняющих веществ в атмосферу на основании фактического количества перерабатываемого материала, что дает возможность получить более точные значения выбросов ЗВ.

# **Возможно**

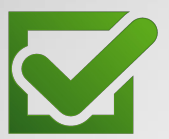

Единоразовая настройка в справочнике параметров для проведения расчетов

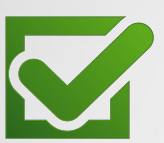

Расчет выброса на основании справочных данных и фактического количества перерабатываемого материала

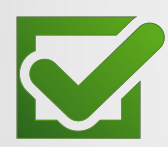

Выполнение расчетов за каждый месяц и обобщение данных выбросов в разрезе кварталов и года

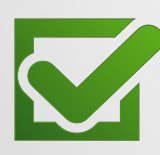

Формирование отчетов за месяц/год по расчету в формате MS Word

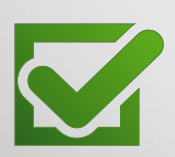

Автоматический экспорт полученных данных о выбросах в основные модули ПП «ЭкоСфера-ПРЕДРЯТИЕ»

### **Справочник материалов**

Справочник является общим для всех объектов предприятия.

В нем формируется список материалов, используемых при работах, с указанием перечня выбрасываемых веществ и параметров по каждому материалу (по тому ПДВ).

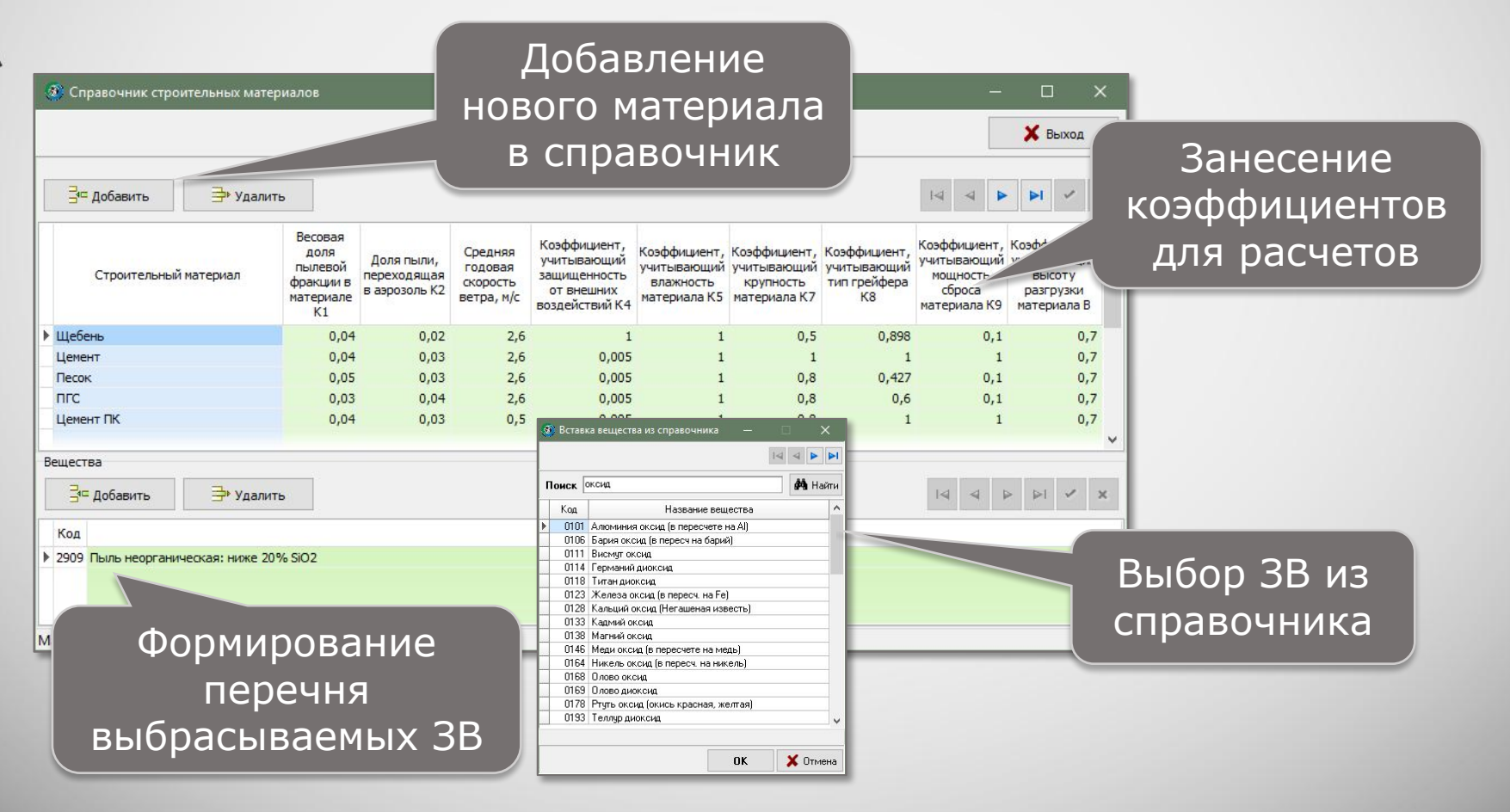

### **Выполнение расчета**

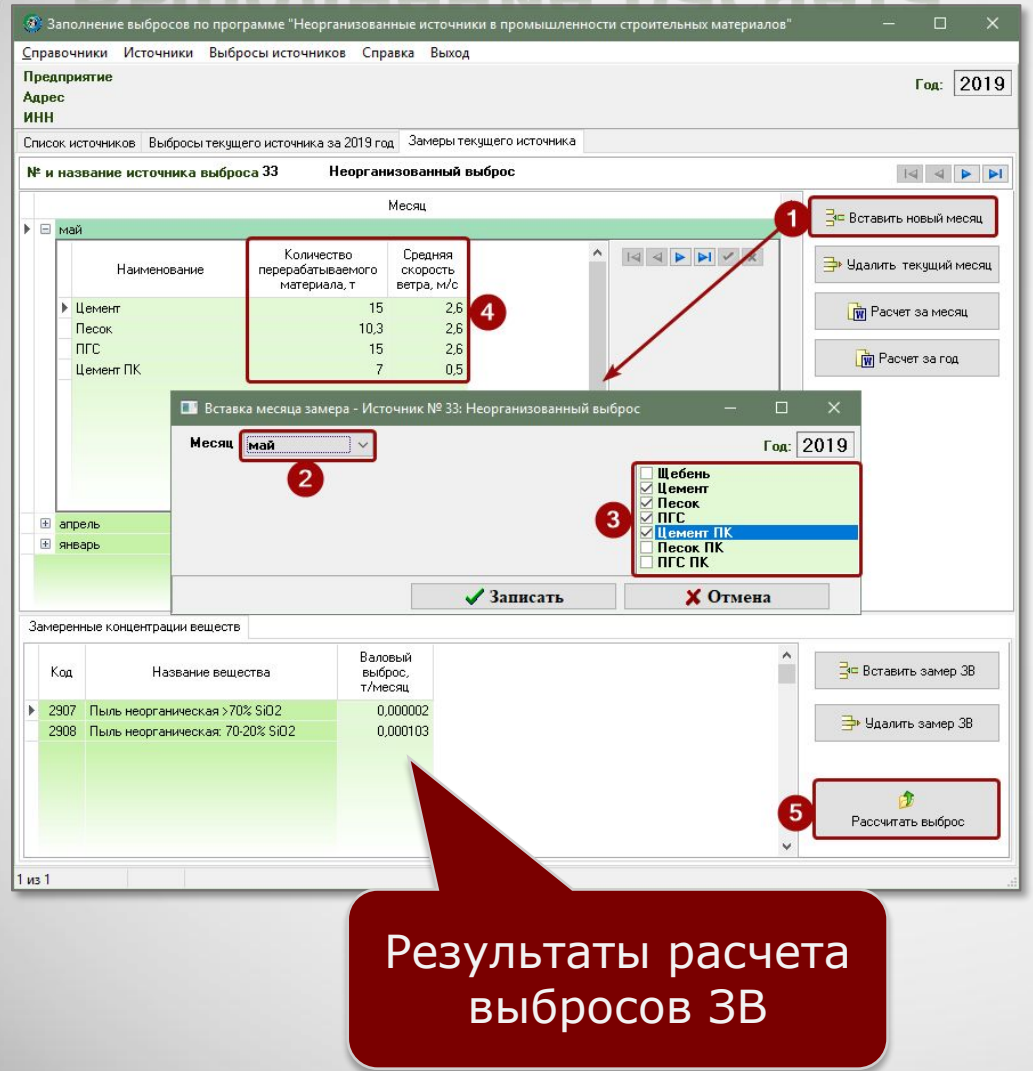

#### 1. Добавление нового месяца

#### 2. Выбор оборудования

3. Занесение количества материала

#### 4. Запуск расчета

## **Отчет по расчету**

За каждый месяц можно сформировать отчет по расчету выброса в формате MS Word, который содержит подробное поэтапное описание расчета с приведением всех формул, первичных данных и констант.

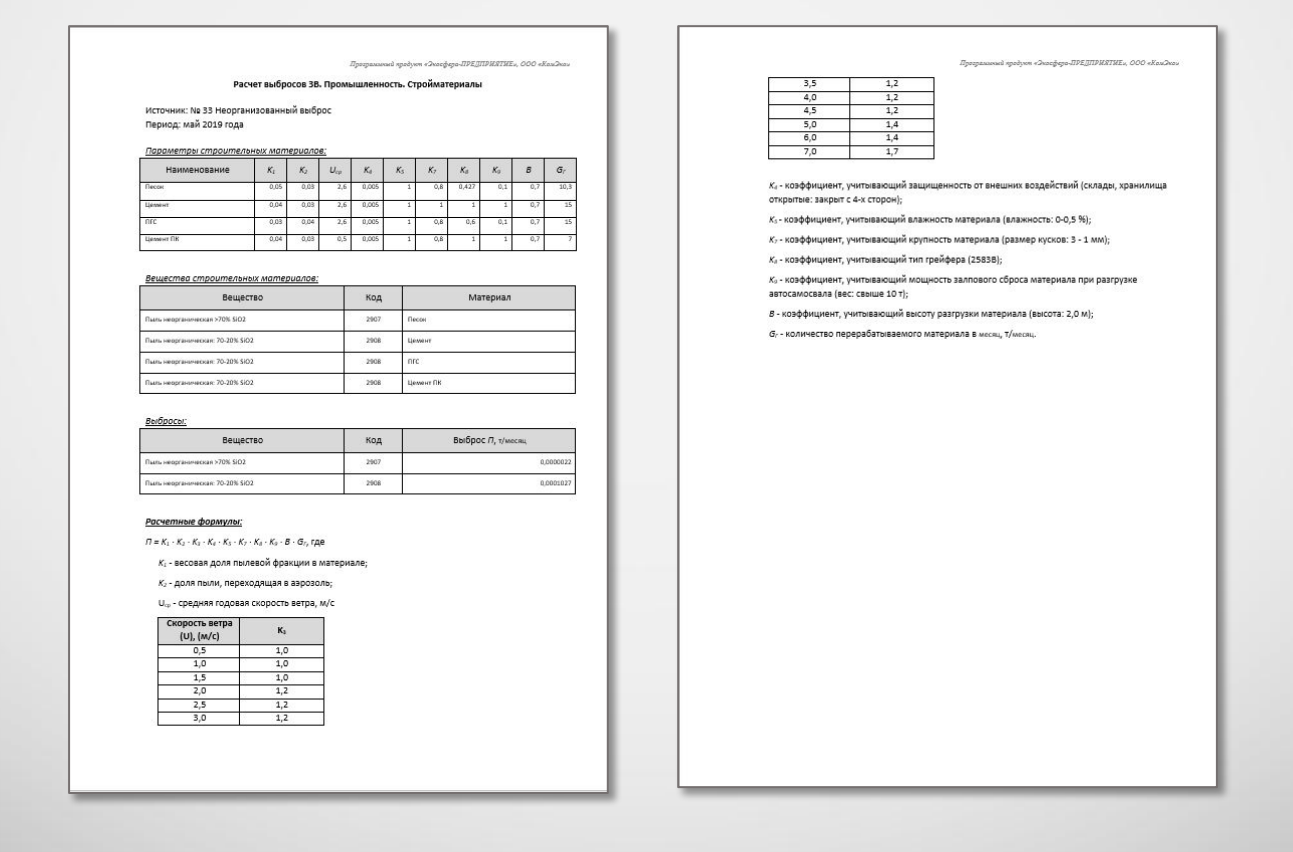

# **Обобщение данных выбросов ЗВ**

В модуле производится суммирование значений выбросов ЗВ по источникам выброса в разрезе кварталов и года, также справочно приводятся значения ПДВ согласно данным инвентаризации стационарных источников выбросов.

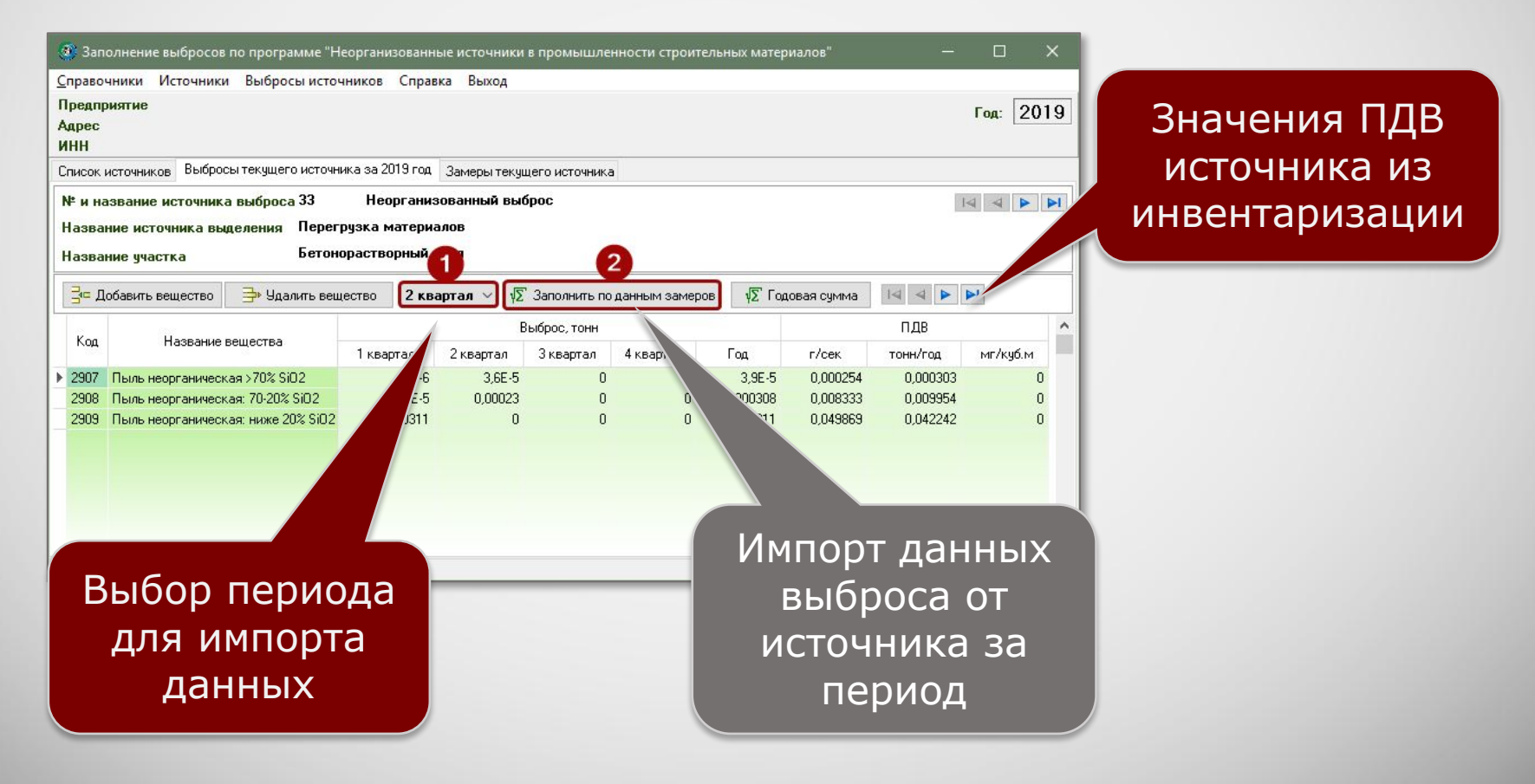

### **Информация о разработчике**

ООО «КомЭко» занимается разработкой программного обеспечения с 1991 года. Имеет опыт работы с крупными, средними и малыми предприятиями, начиная с 1998 года.

Подробную информацию можно получить на нашем официальном сайте www.komeco.ru и www.ecosphera.ru

#### **Вы можете обратиться к нам:**

по адресу:

г. Пермь, ул. Газеты Звезда, д. 31а, этаж 4

на электронную почту: eco@komeco.ru

по телефонам: +7 (342) 207-65-12, +7 (342) 207-65-13

#### *Мы будем рады ответить на Ваши вопросы!*

*ПП «ЭкоСфера-ПРЕДПРИЯТИЕ» включен в Единый Реестр российских программ для*  электронных вычислительных машин и баз данных по Приказу Минкомсвязи РФ от 28.03.2018 г. *№ 136, Приложение 1, №пп. 32, реестровый № 4237.*